**NGEnvironment Second Partner Meeting in Santander, Spain -**

**21st- 23rd of May 2019**

**Project Nummer: 2018-1-DE02-KA204-005014**

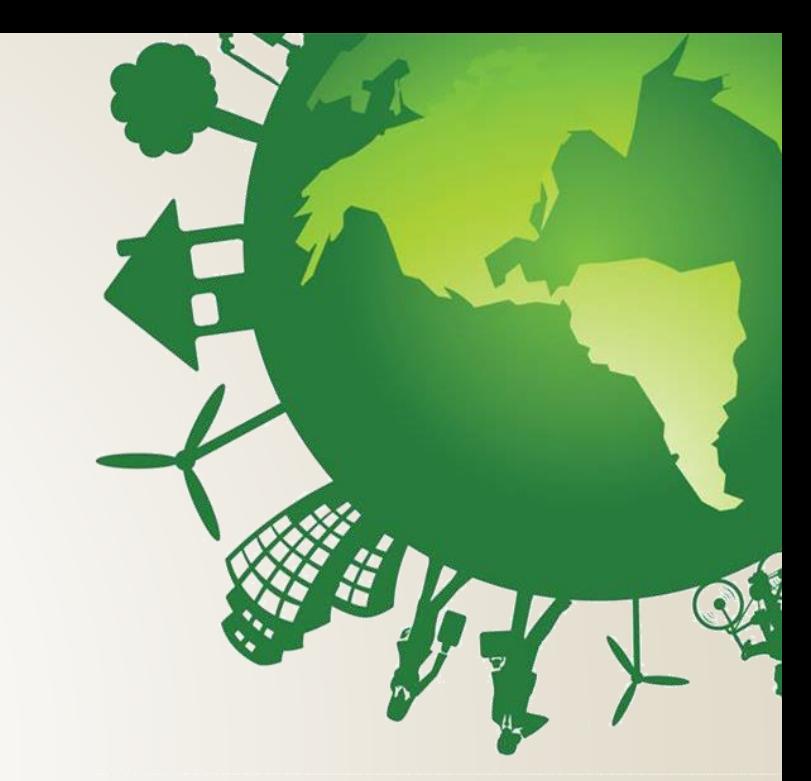

# NGEnvironment

Foster European Active Citizenship and Sustainability Through Ecological Thinking by NGOs

#### **Reporting and Finances**

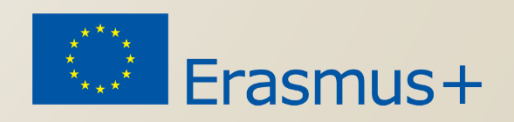

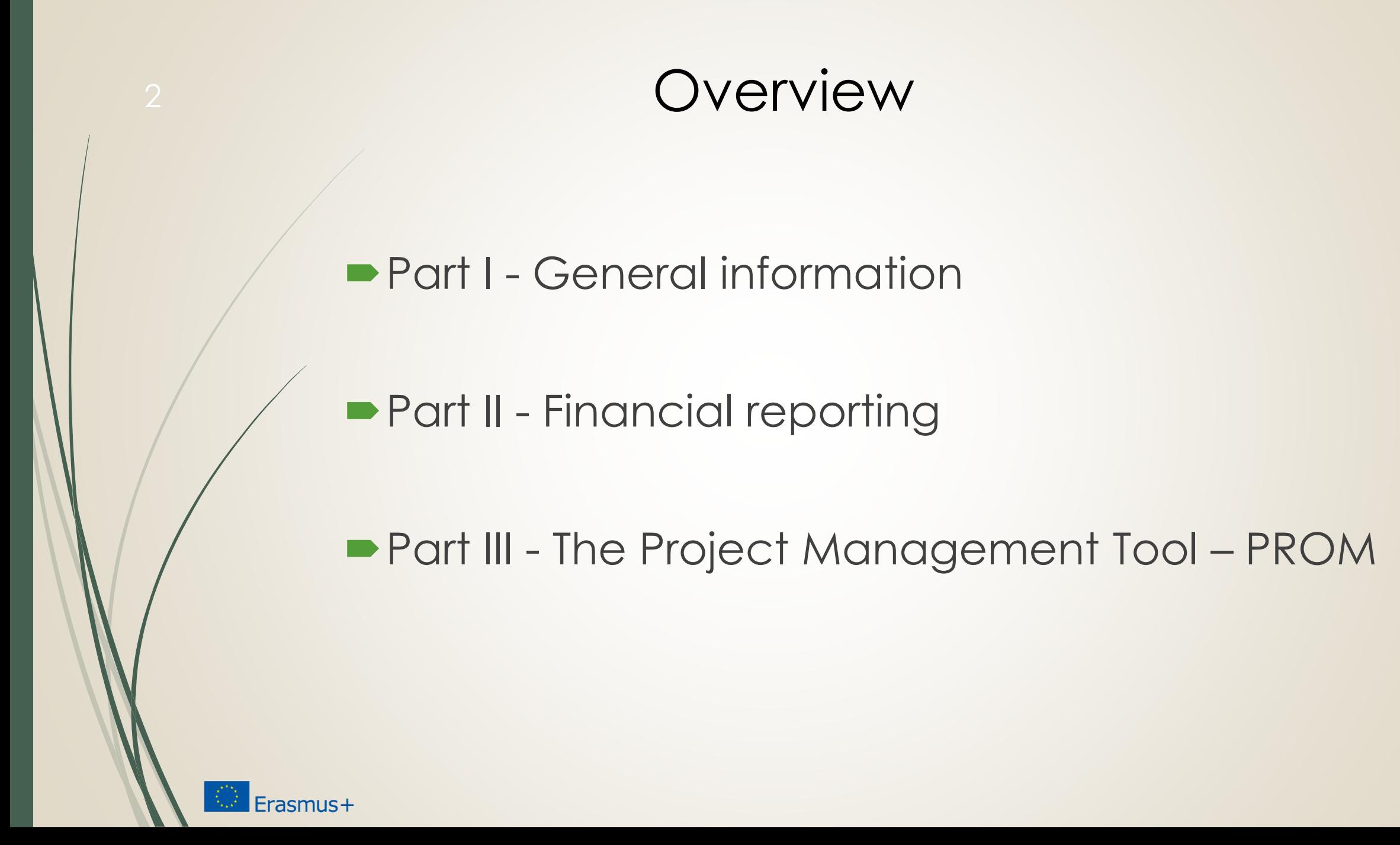

## **PART I - GENERAL INFORMATION**

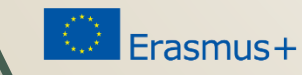

### Responsibilities of the beneficiaries

#### **"All beneficiaries**

- are jointly and severally responsible for proper **implementation** of the project and for complying with any legal obligation each beneficiary
- informs the coordinator of any **change** with effects on the project
- submits to the coordinator:
	- **data needed for reports** and financial statements
	- documents needed for audits, checks, evaluation
	- any other information to be provided to the NA"

(Presentation Strategische Partnerschaften Administrative und finanzielle Projektbegleitung Jürgen van Capelle / Katarzyna Sena, )

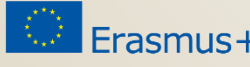

### Responsibilities of the coordinator

#### **"The coordinators**\*

- monitor the **implementation**
- intermediate the **communications** between beneficiaries and NA
- **P** provide NA with **information** related to substantial changes in the project
- establish requests for **payment** / ensures payments to the other **beneficiaries**
- **P** provides necessary **documents** for checks, audits, evaluations. \* Grant agreement, II,1.3"

(Presentation Strategische Partnerschaften Administrative und finanzielle Projektbegleitung Jürgen van Capelle / Katarzyna Sena, )

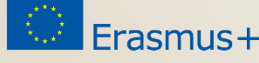

### Scheme of the money-transfer

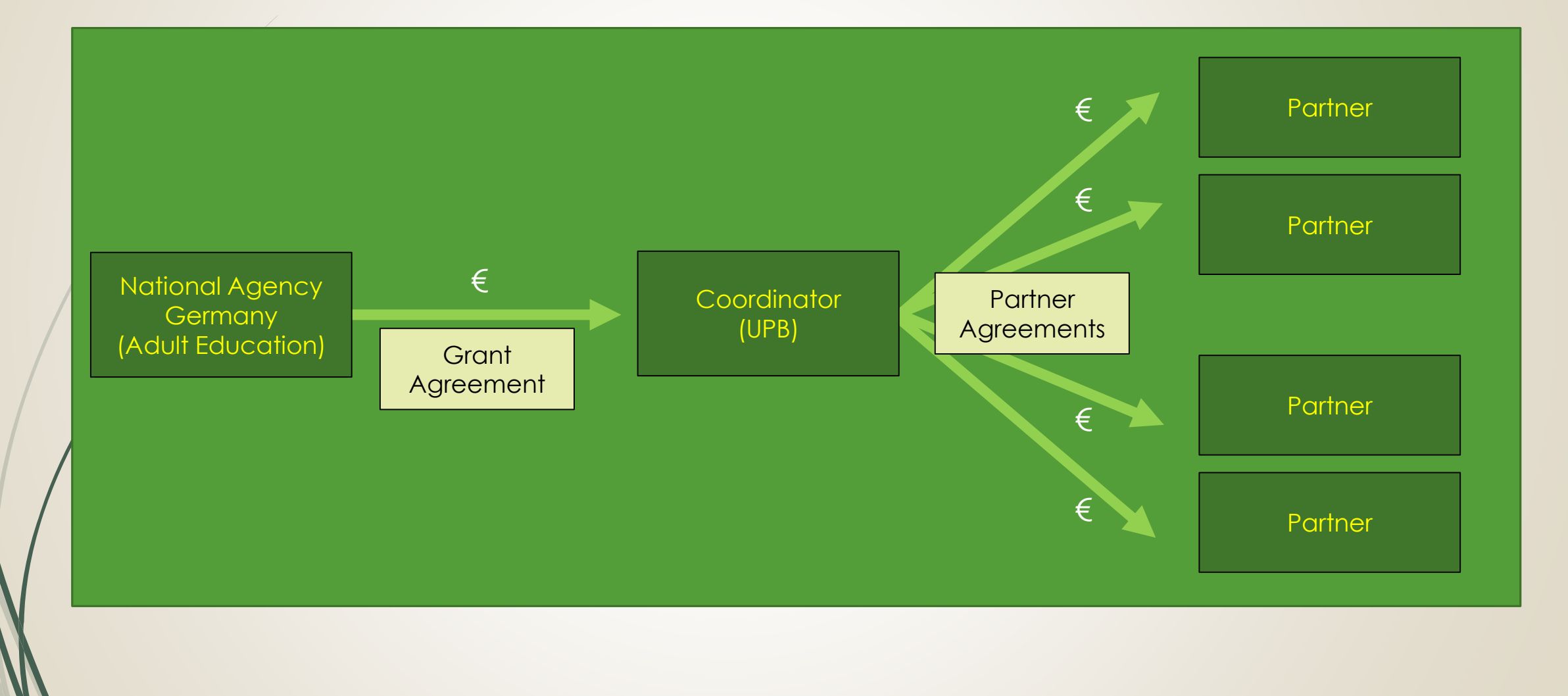

Erasmus+

### Cost types

#### **1. Unit costs**

- **Intellectual Outputs**
- **Project Management and Implementation**
- **Transnational Project Meetings**
- **Multiplier Events**
- **D** Learning, Teaching and Training Activities

#### **2. Actual Costs**

**Exceptional Costs** 

*All relevant in NGEnvironment Not relevant in NGEnvironment*

Erasmus+

### Unit costs

#### *What are unit costs?*

#### **Unit costs...**

- occur within the period of eligibility
- $\blacksquare$  are necessary to realise and implement the project
- have to be reported **→ Financial documentation**
- Could be identified and verified by financial documentation

#### **Project Management and Implementation**

- Coordinator → **€500** per month
- Partners → **€250** per month

### Budget overview of the NGEnvironment project

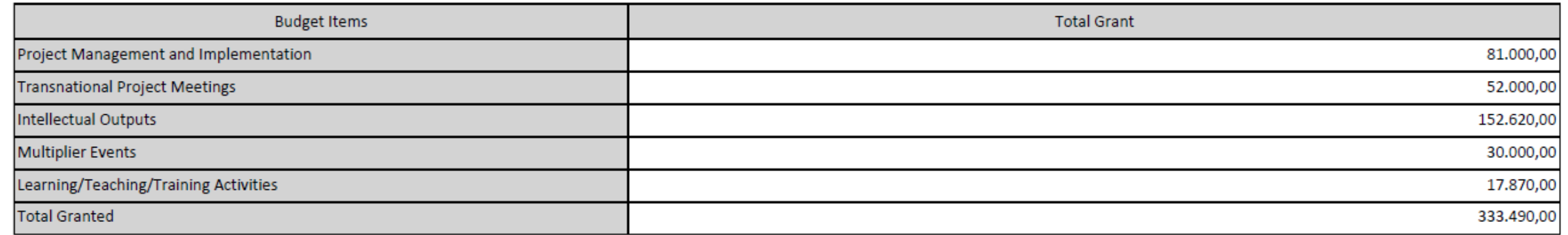

#### The management and implementation budget is granted as a monthly **lump sum**!

### Project Management and Implementation

#### **Could be used for...**

- general project management tasks / coordination
- communication / planning / calculation purposes
- **P** project and Intellectual Output implementation purposes
- dissemination and evaluation

#### **Could be identified and verified through...**

- **P** produced dissemination material / products
- explanation and description in the progress and the final report
- **Development of a dissemination list**

### Intellectual Outputs (1)

#### **Intellectual Outputs...**

- will be developed by staff members in specific staff categories
- **P** produces staff costs that could be characterised by 4 different staff categories:
	- *1. Manager*
	- *2. Teacher/Trainer/Researcher*
	- *3. Technician*
	- *4. Administrative staff*

are calculated on unit costs per day

*2. and 3. are relevant in NGEnvironment*

### Intellectual Outputs (2)

You provide evidence about the working days with your time sheets! –

Use the PROM TOOL!

http://prom.eduproject.eu/

*Please make sure that you do not claim more or less days than granted!*

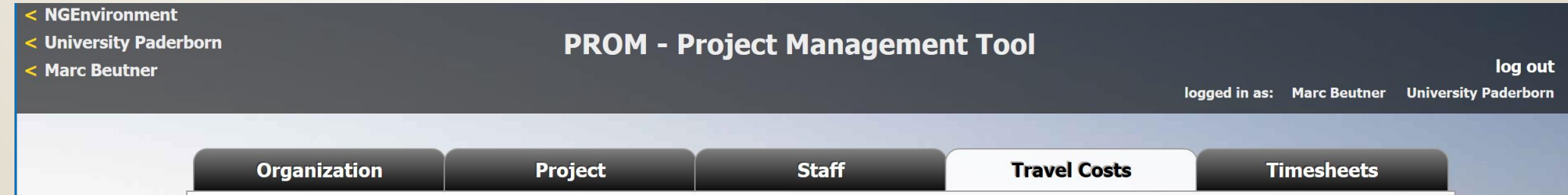

### Intellectual Outputs (3)

#### **Documentation of staff costs**

- **1. Timesheets**
- 2. Payslips
- 3. Staff employment contracts

#### **Additional documentation (in your own project folder)**

- 1. Invoices (for example: boarding passes, accommodation invoice etc.)
- 2. Proof of payment
- 3. Receipts for costs incurred (for example: printing costs for dissemination material, hosting partner meeting etc.)

## Travel costs (1)

#### **Transnational Project Meetings costs…**

- $\blacksquare$  are calculated on a unit cost basis according to the **distance** of travel per meeting
	- ▶ Online distance calculator http://ec.europa.eu/programmes/erasmus-plus/resources\_en#tab-1-4
- are based on the place of **origin** and the place of the meeting **venue**
- needs to have a **direct link to project meetings**

### Travel costs (2)

**Transnational Project Meetings costs…** 

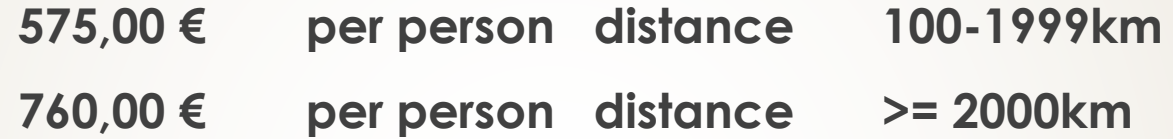

**Make sure that you have the correct number of participants.**

## Travel costs (3)

#### **Documentation**

#### **1. Certificate/declaration of attendance**

The hosting institution has to provide the participants with a certificate/declaration of attendance signed by the hosting organisation

- $\rightarrow$  Template will be available on the project website
- *Please provide us with a scanned version*

#### **2. Travel cost invoices (in your own folder)**

- Flight invoices, boarding passes
- accommodation invoices
- Taxi, train, car hire and/or bus receipts
- Mileage costs at a maximum rate of 0.22 cent per km

## **PART II - FINANCIAL REPORTING**

## Financial Reporting (1)

### **Important reporting deadlines**

 All financial documents and all other supporting documents need to be submitted to UPB.

- **First entry into PROM after three month**
- If everything is fine we can fill in every 6 months.
- If there occurs a problem in this first test we will stick to fill in every four months
- All data are needed for the progress report, the interim report and the final report

## Financial Reporting (2)

### **After the meeting the NGEnviroment a checklist will provide…**

- an **explanation** of every needed document.
- an overview **when** you have to send a specific document (every three month/at the beginning of the year/only once).
- information in which **format** a document is needed (scan/original/file/etc.).
- information of **how to sign** a document (staff member/legal representative/etc.)

### Financial Reporting (3)

#### **Please…**

- provide all financial and supporting documents every 4 months (first year) and every 3 months (second year).
- use the PROM Tool to create your financial documentation.
- *stick on the working days per Intellectual Output and staff category.*
- create one timesheet per month.
- ensure that you only report one staff category per month.
- don`t report Saturdays, Sundays, holidays and sick days.
- sign timesheets for **every month even if you didn´t work in this month**.
- send all documents of a reporting period in one package via e-mail and the originals via post.

## **PART III – THE PROJECT MANAGEMENT TOOL - PROM**

### 23 **The Login Area - http://eduproject.eu/prom/login.php** PROM - Project Management Tool

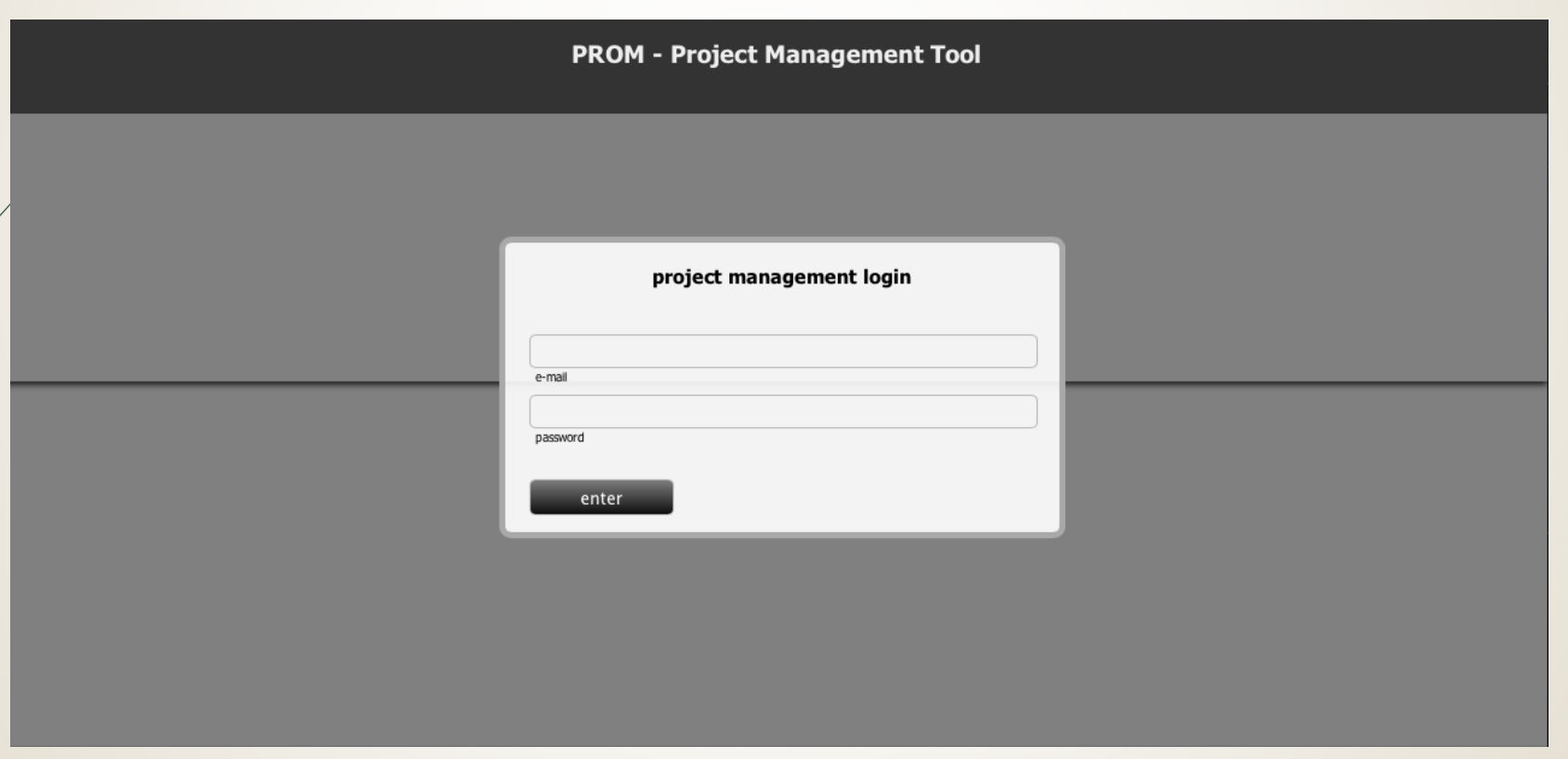

**The PROM Start Page (1)**

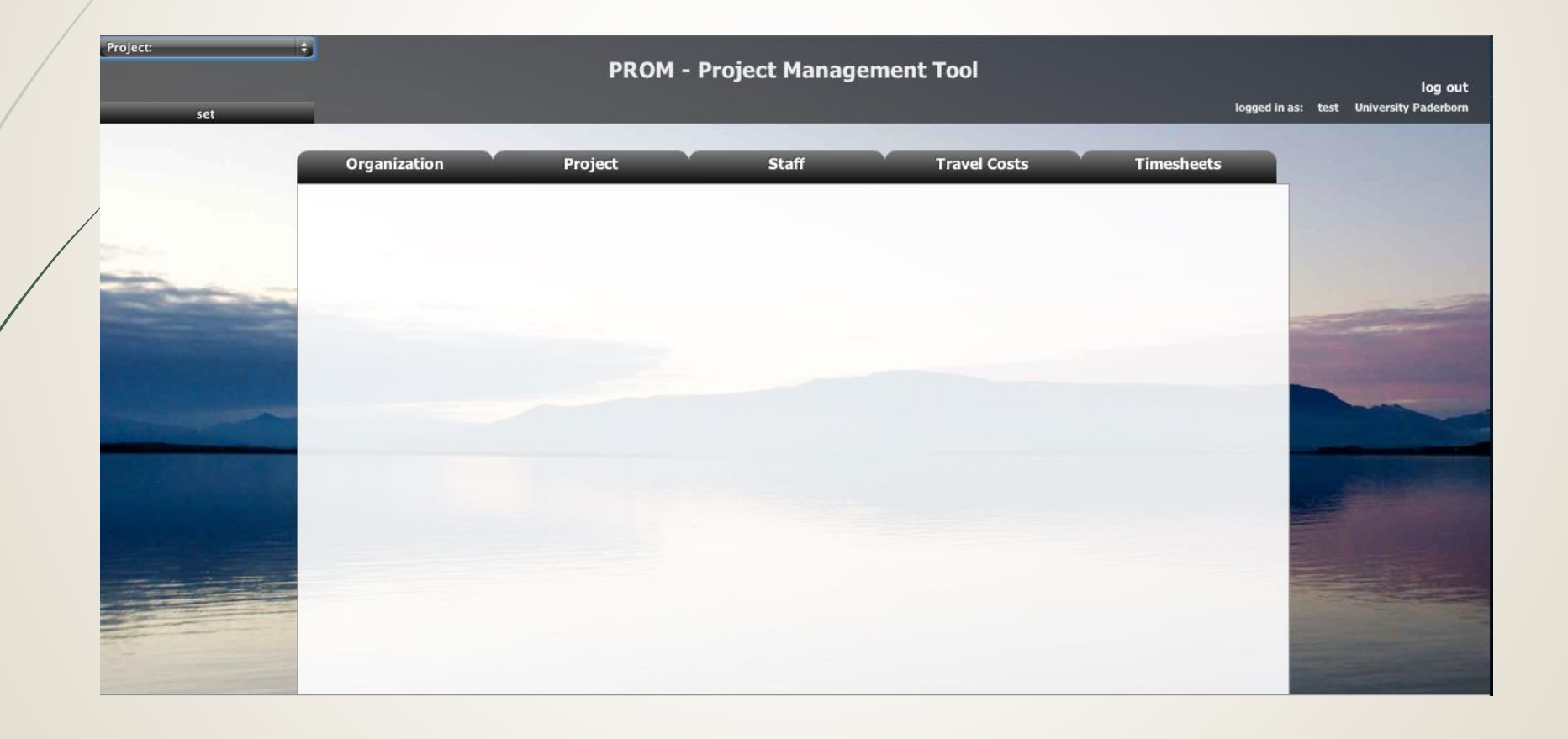

#### **The PROM Start Page (2) – Set the project**

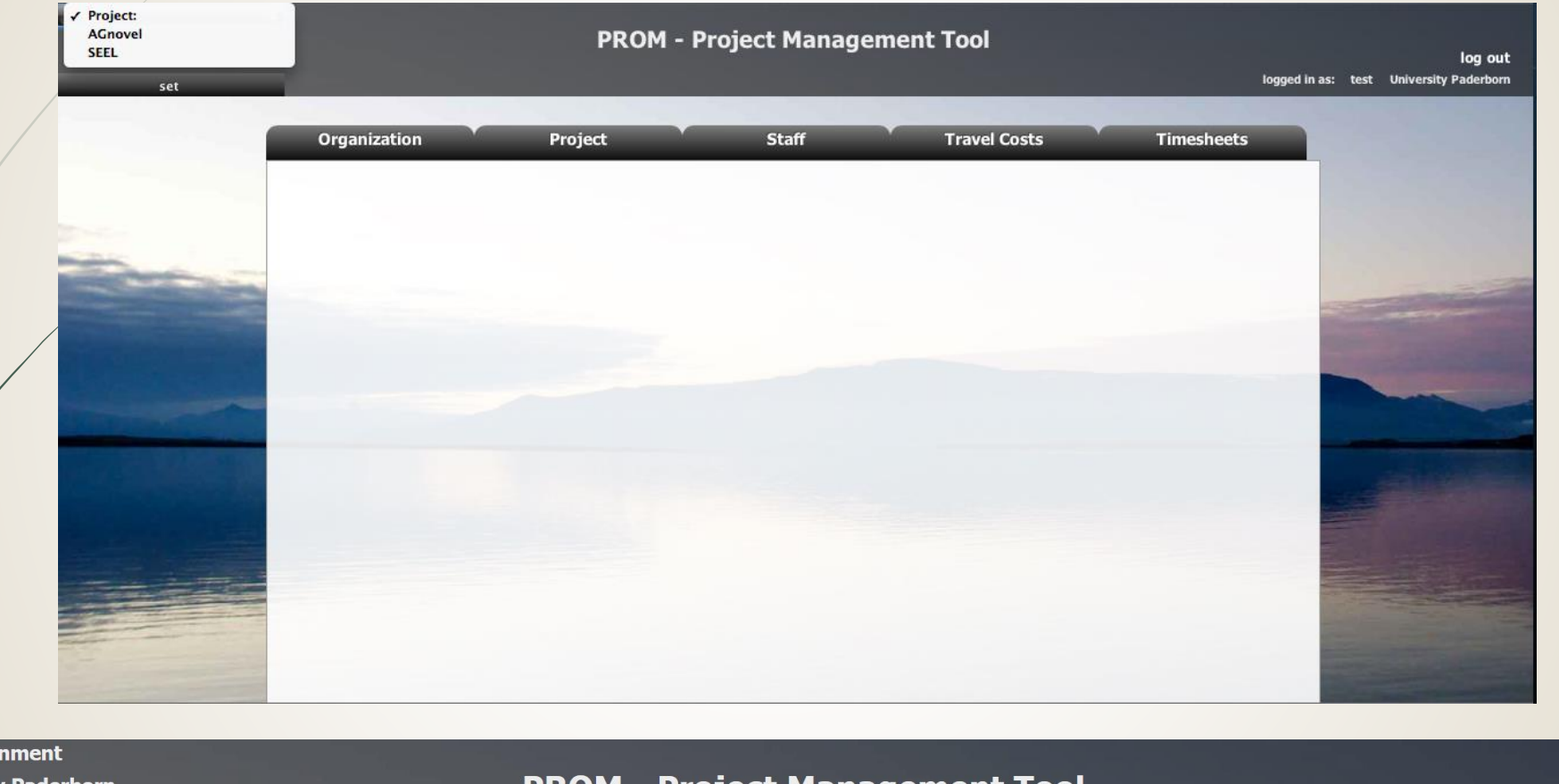

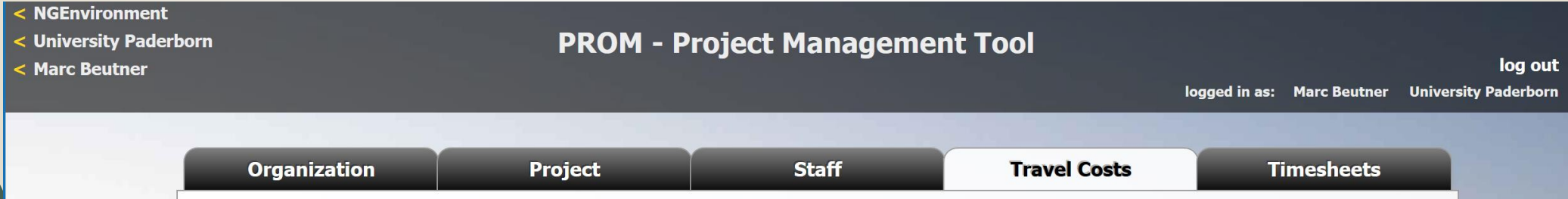

log out

logged in as: Marc Beutner University Paderborn

**Timesheets** 

**Travel Costs** 

#### **The PROM Start Page (3) – Set the organization**

**Project** 

**Marc Beutner** 

**Organization** 

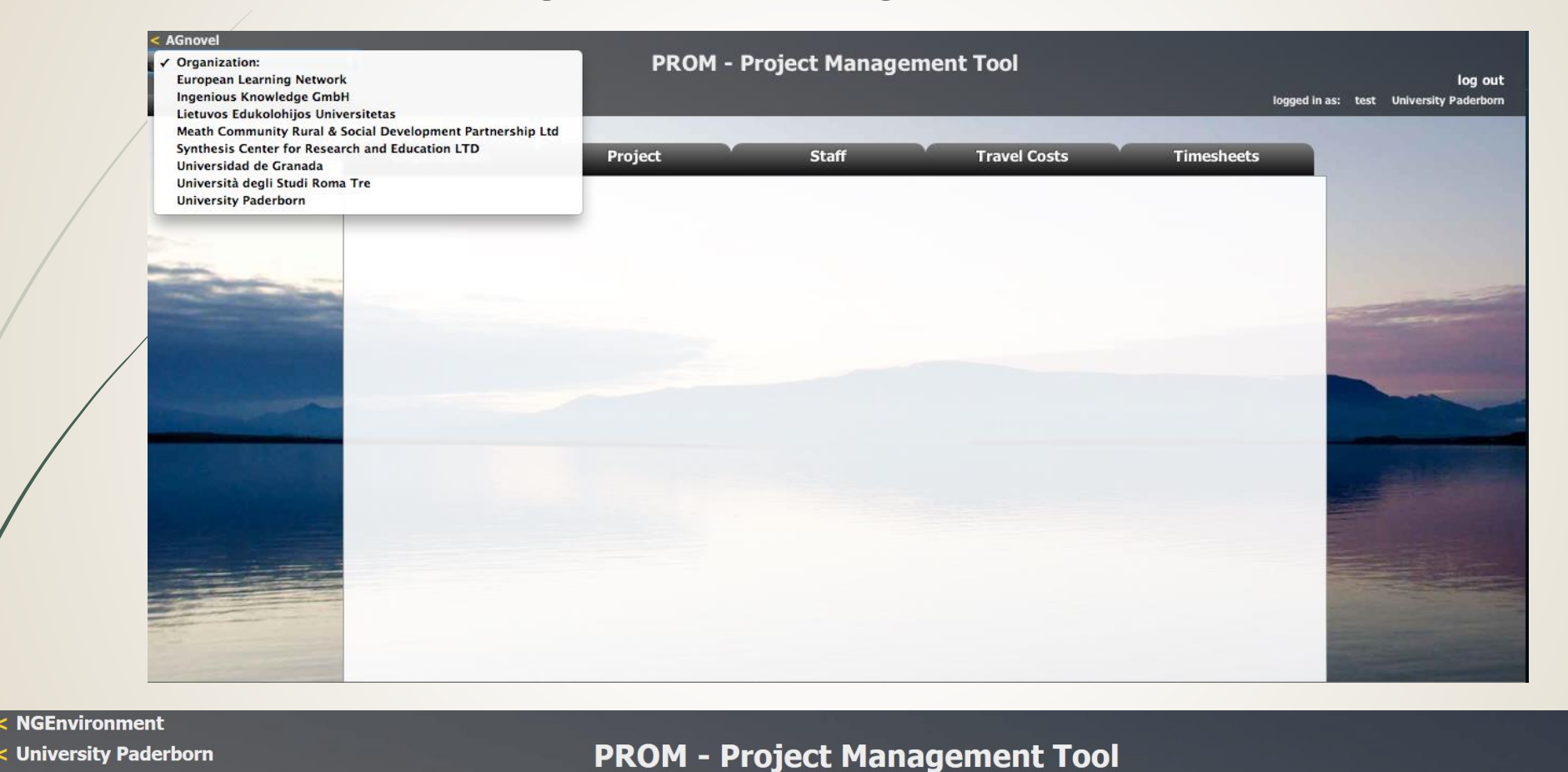

**Staff** 

#### **The PROM Start Page (4) – Set the staff member**

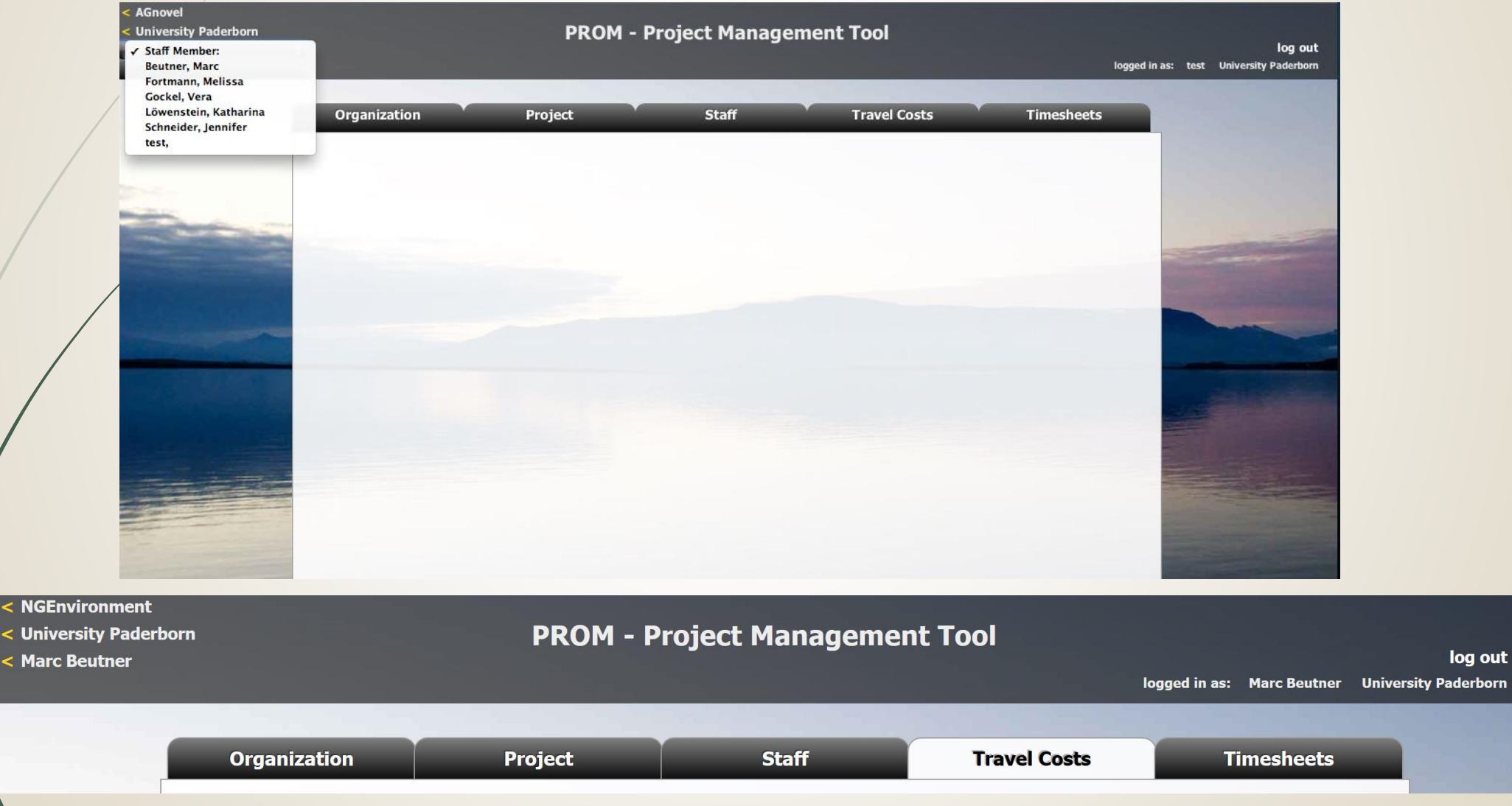

#### **The PROM Start Page (5) – Start**

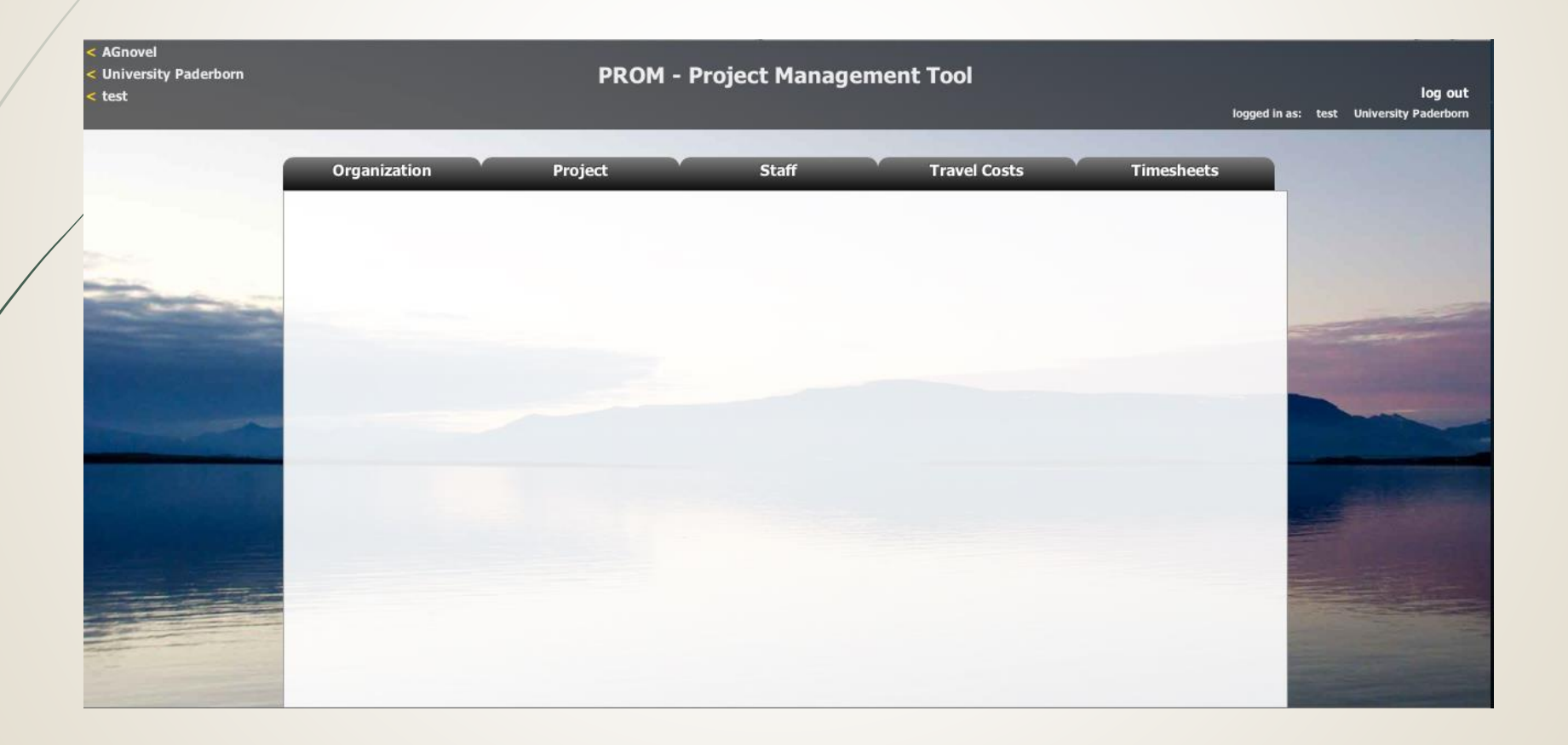

#### **The PROM Tool – List of organizations**

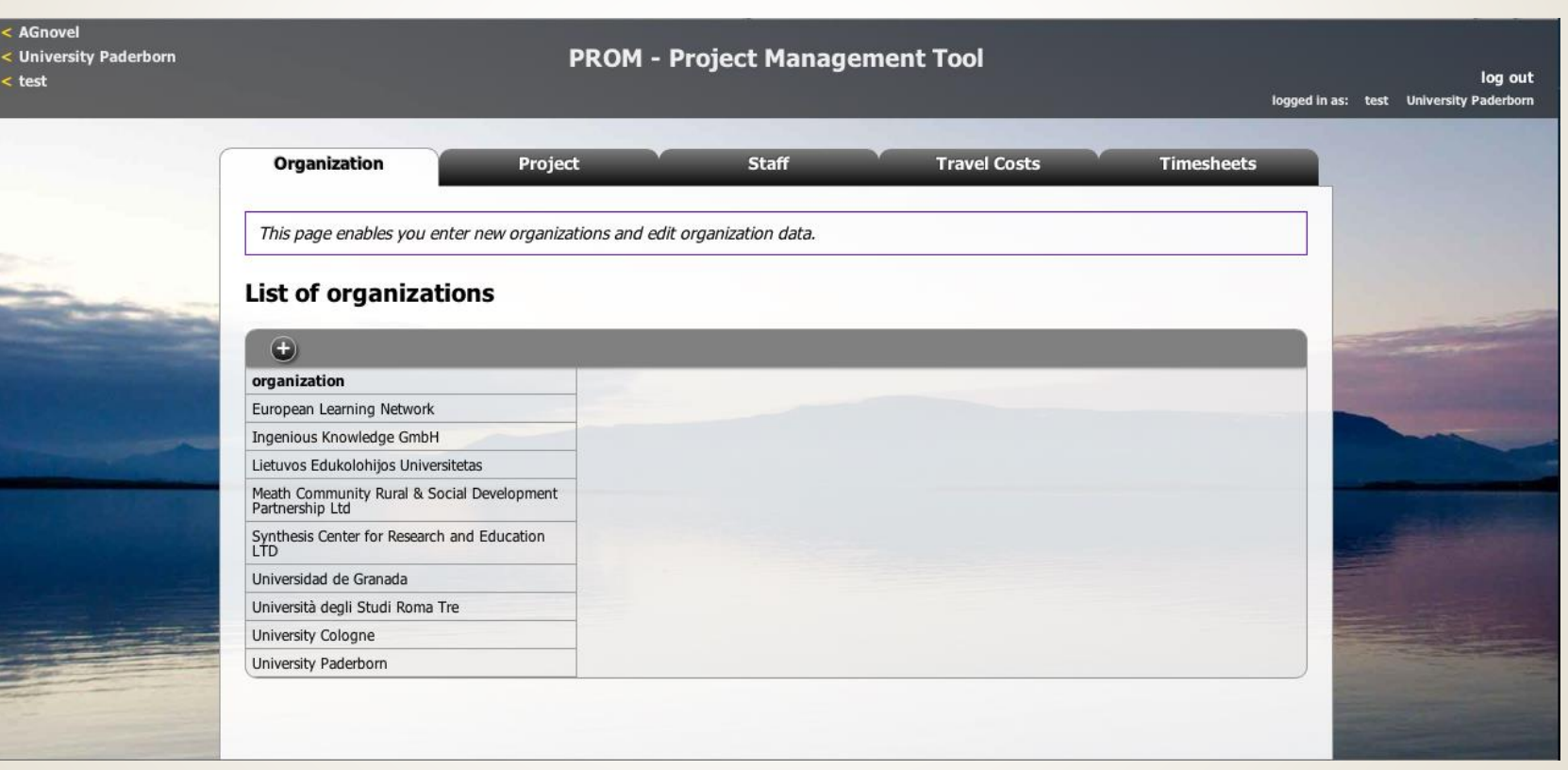

#### **The PROM Tool – List of projects**

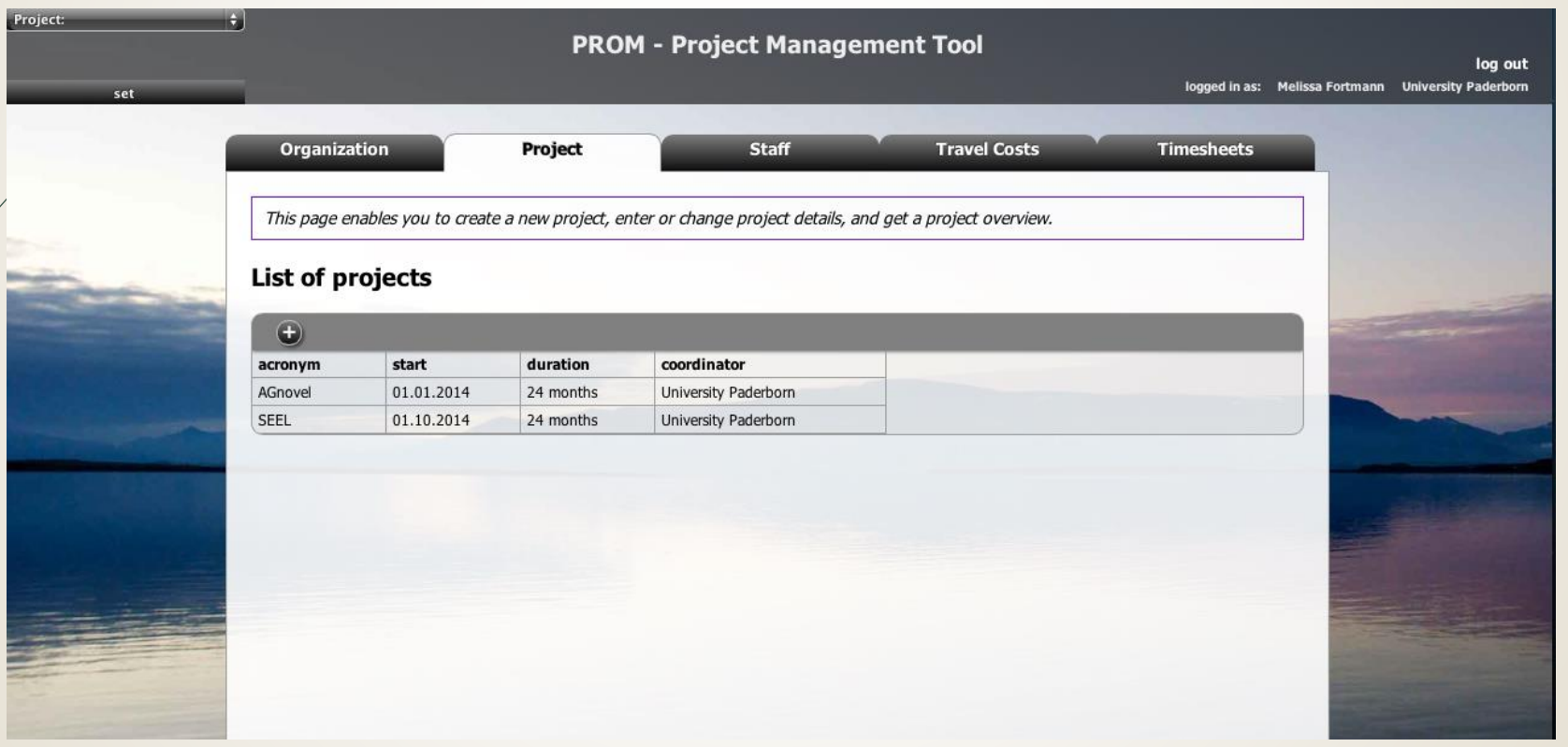

#### **The PROM Tool – List of staff members**

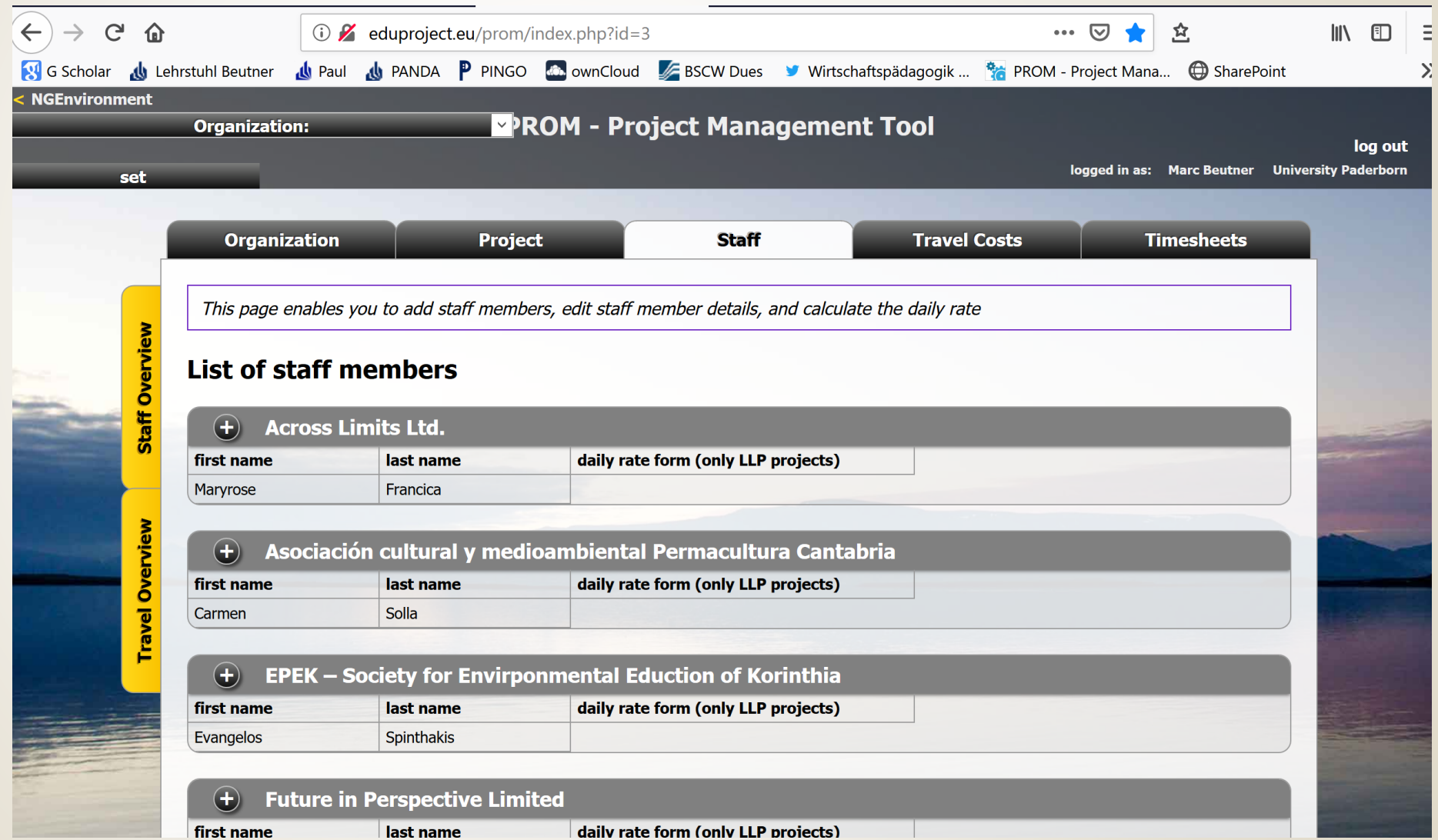

#### **The PROM Tool – Travel costs (1)**

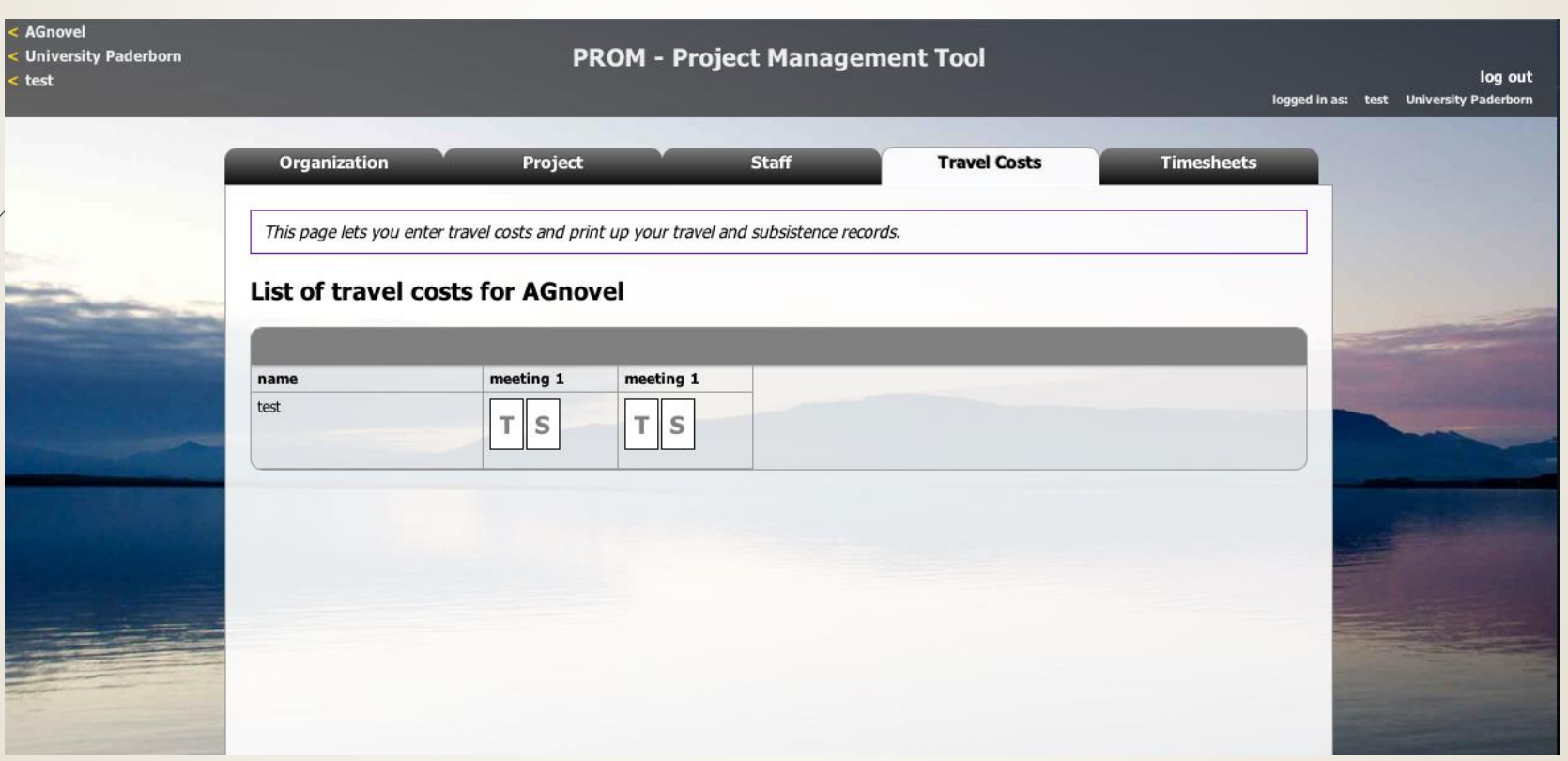

#### **The PROM Tool – Travel costs (2) – Travel record I**

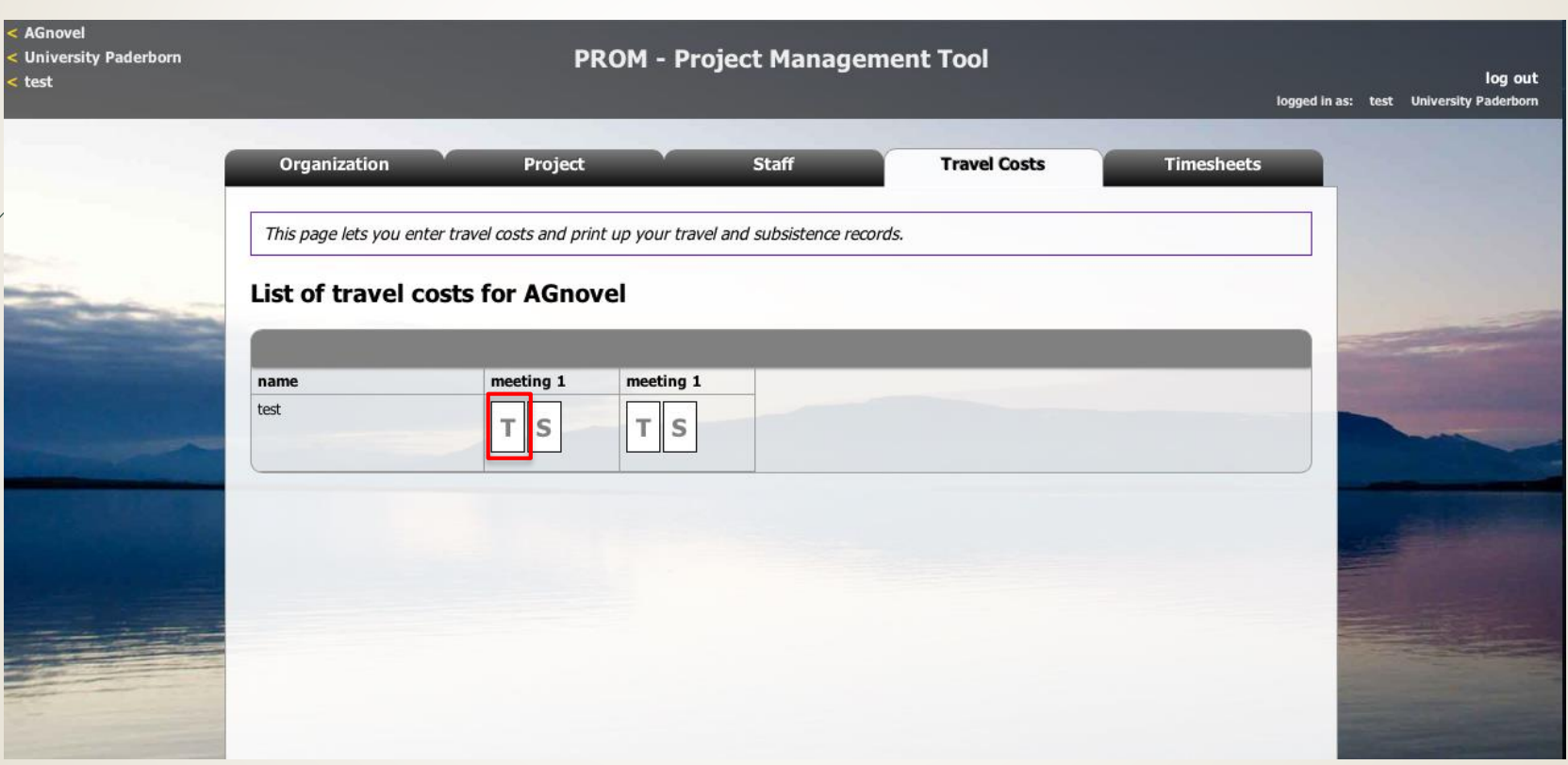

**The PROM Tool – Travel costs (3) – Travel record II – Example from another project**

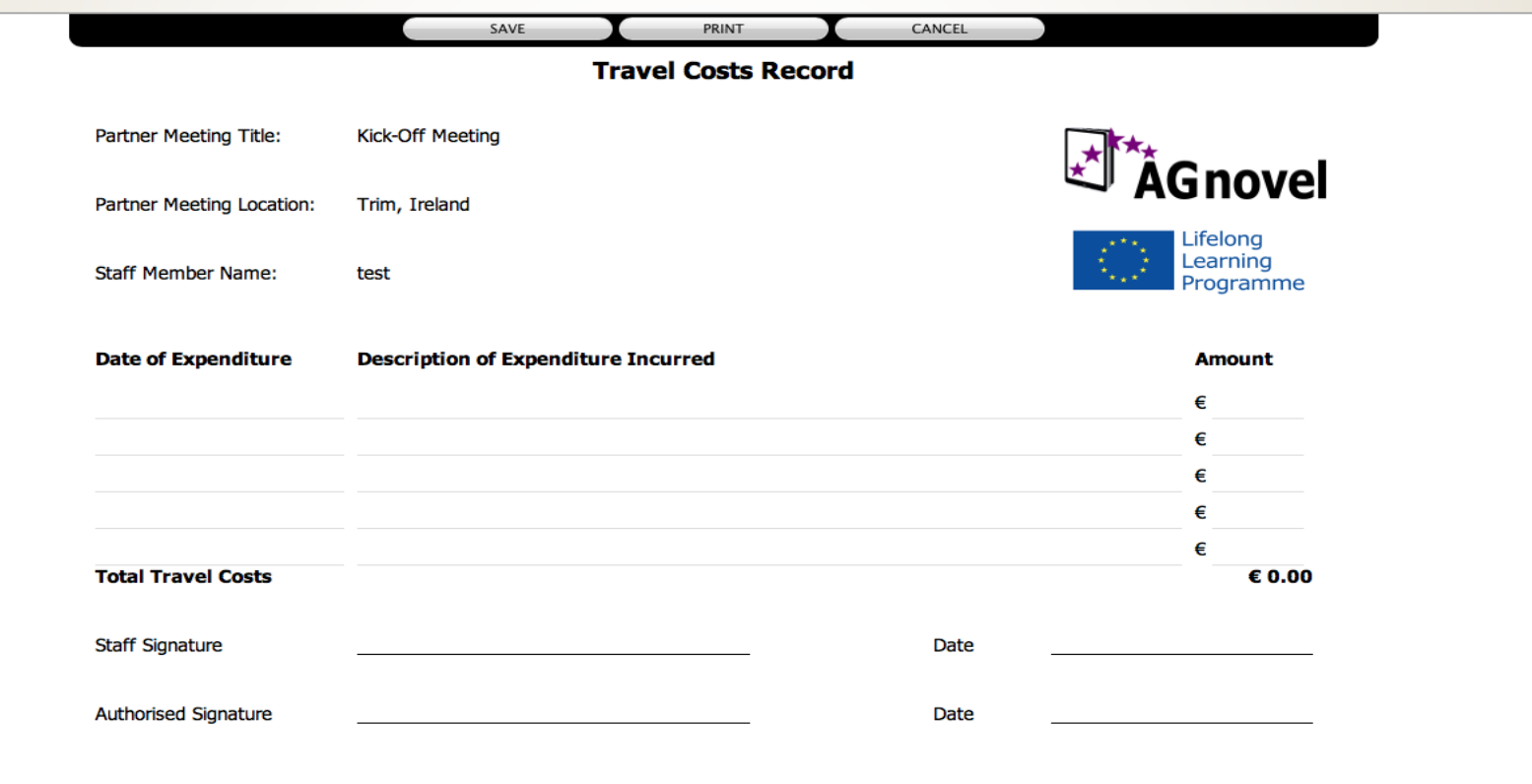

#### **The PROM Tool – Travel costs (4) – Subsistence costs I**

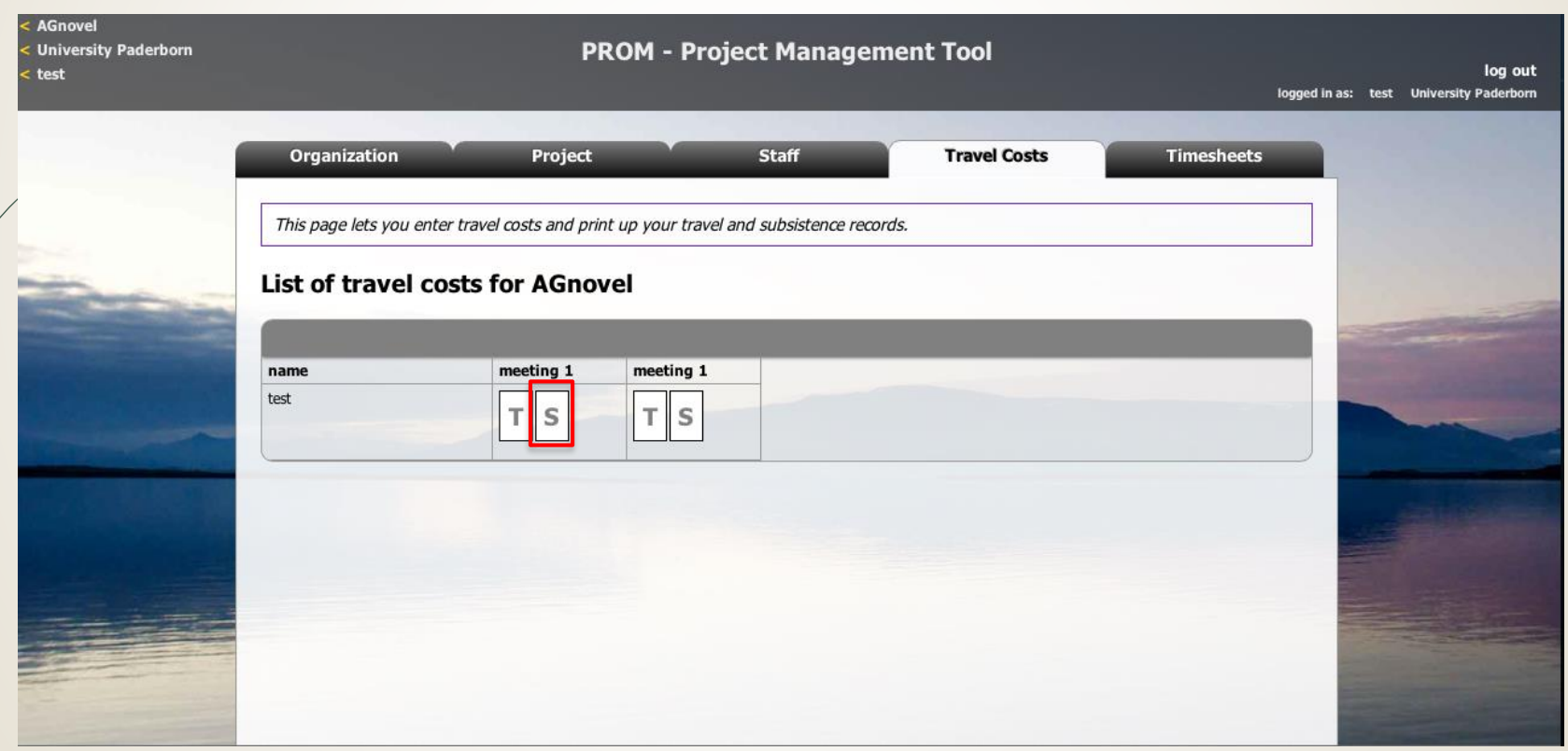

#### **The PROM Tool – Travel costs (5) – Subsistence costs II**

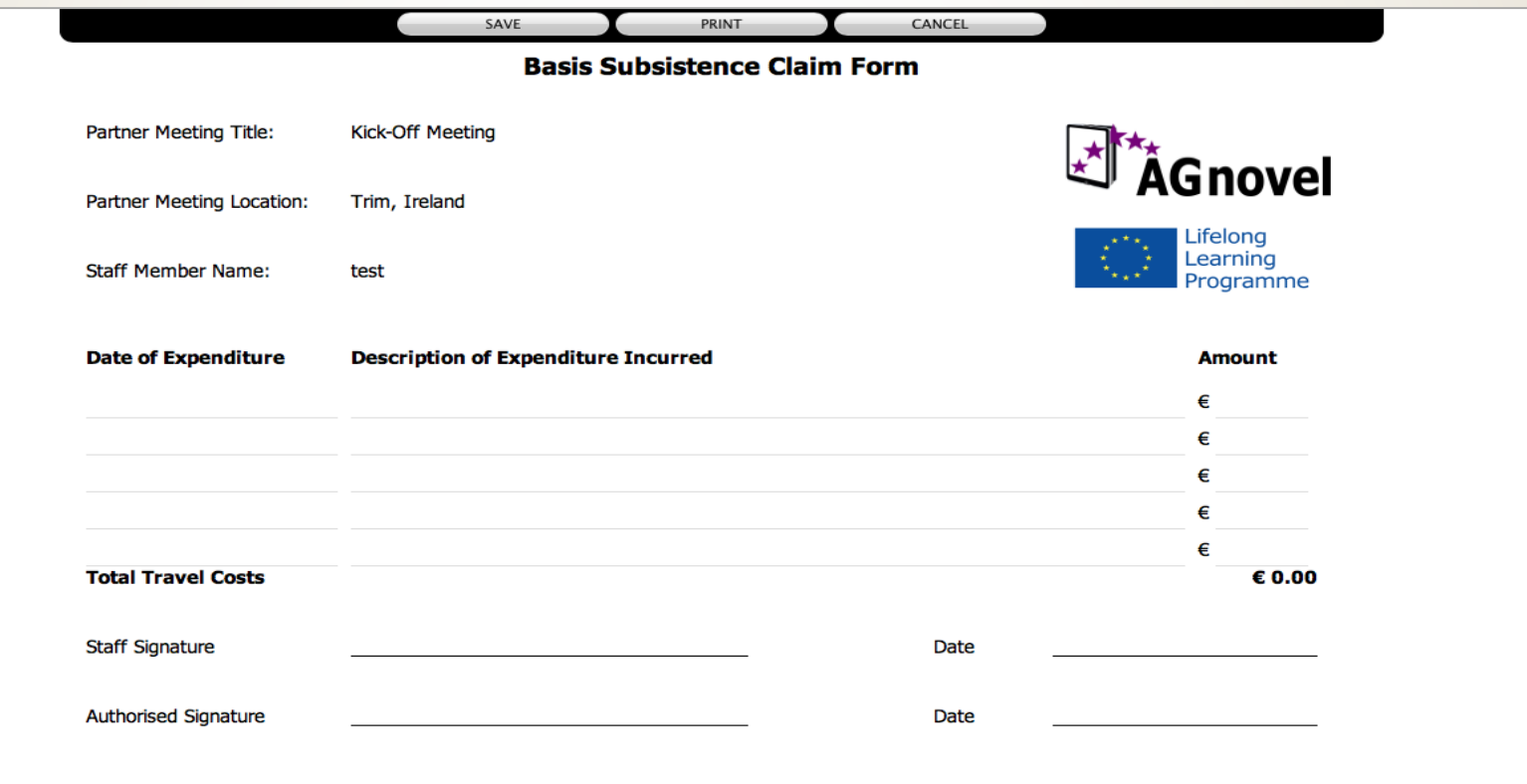

#### **The PROM Tool – Timesheets (1) – Select the month**

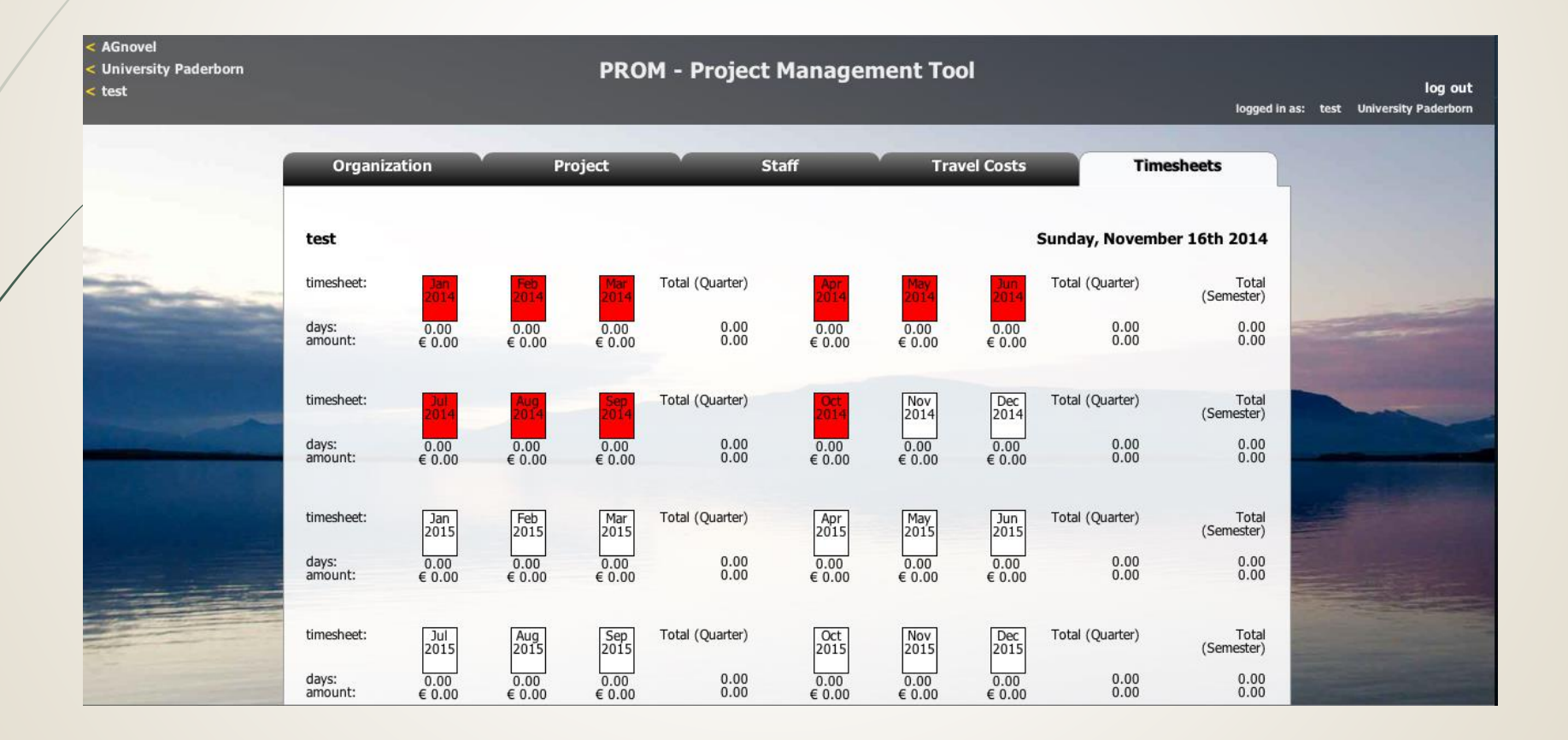

#### **The PROM Tool – Timesheets (2) – Fill in the form I**

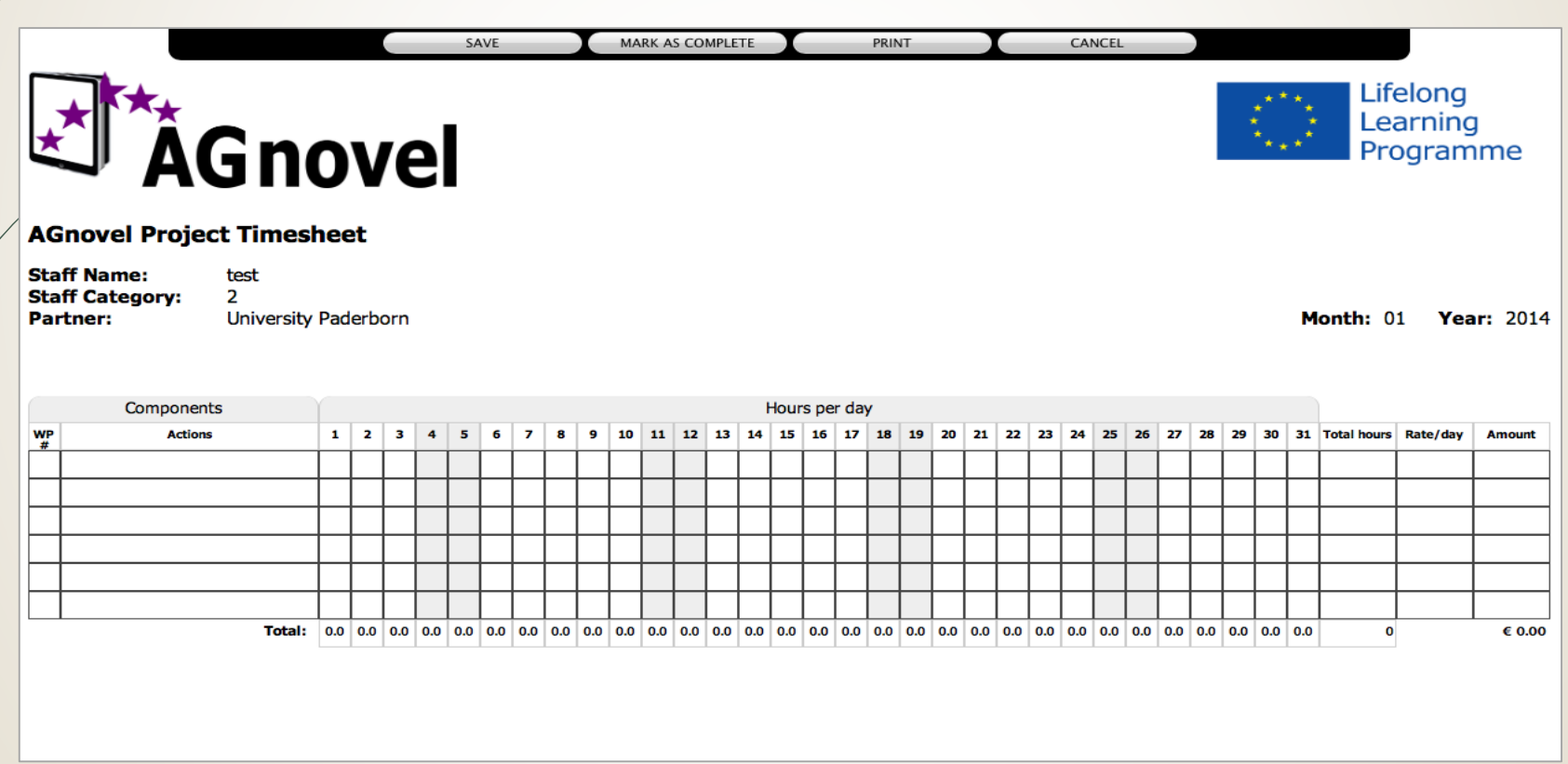

#### **The PROM Tool – Timesheets (3) – Fill in the form II**

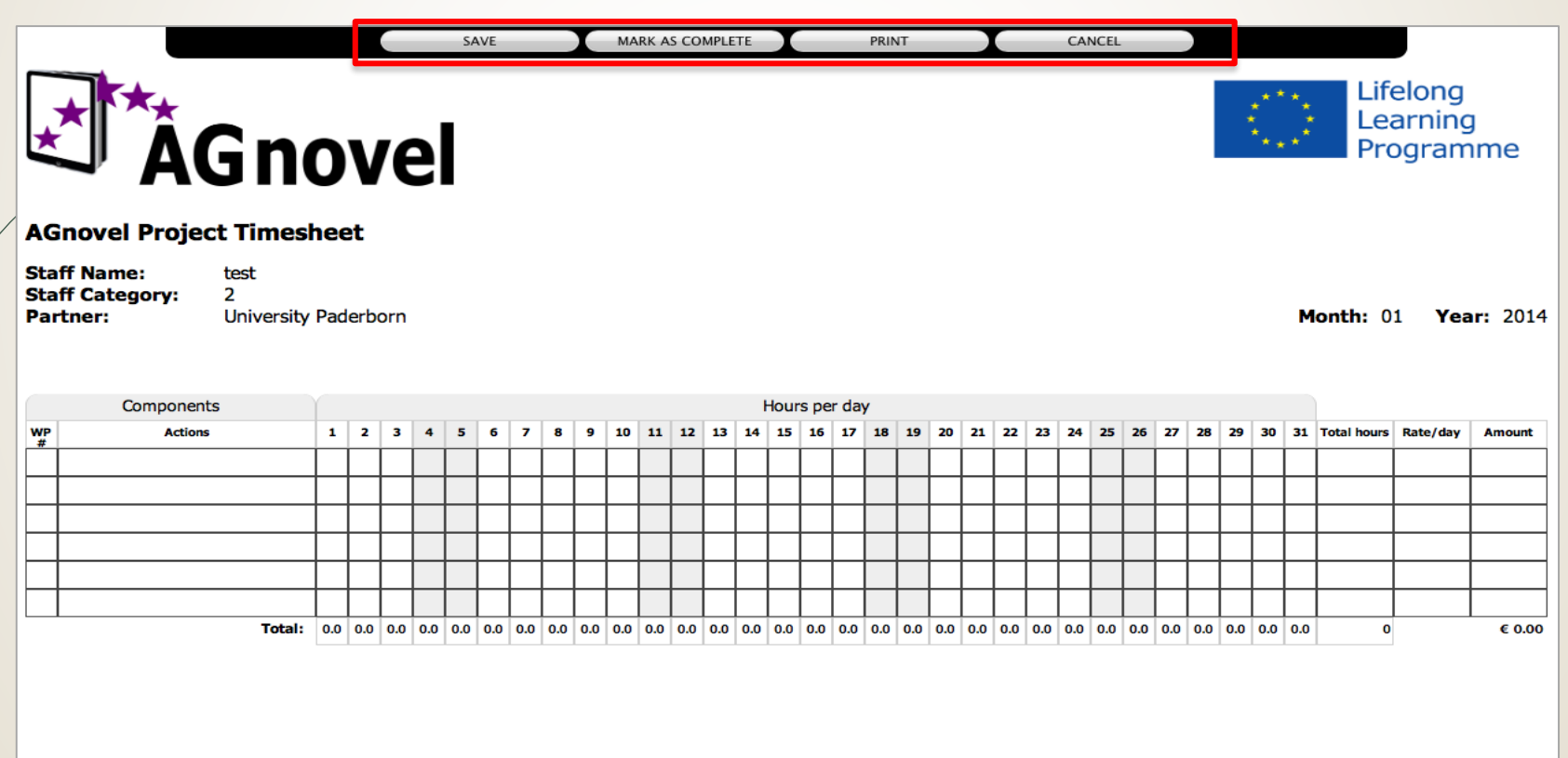

#### **The PROM Tool – Timesheets (4) - Overview**

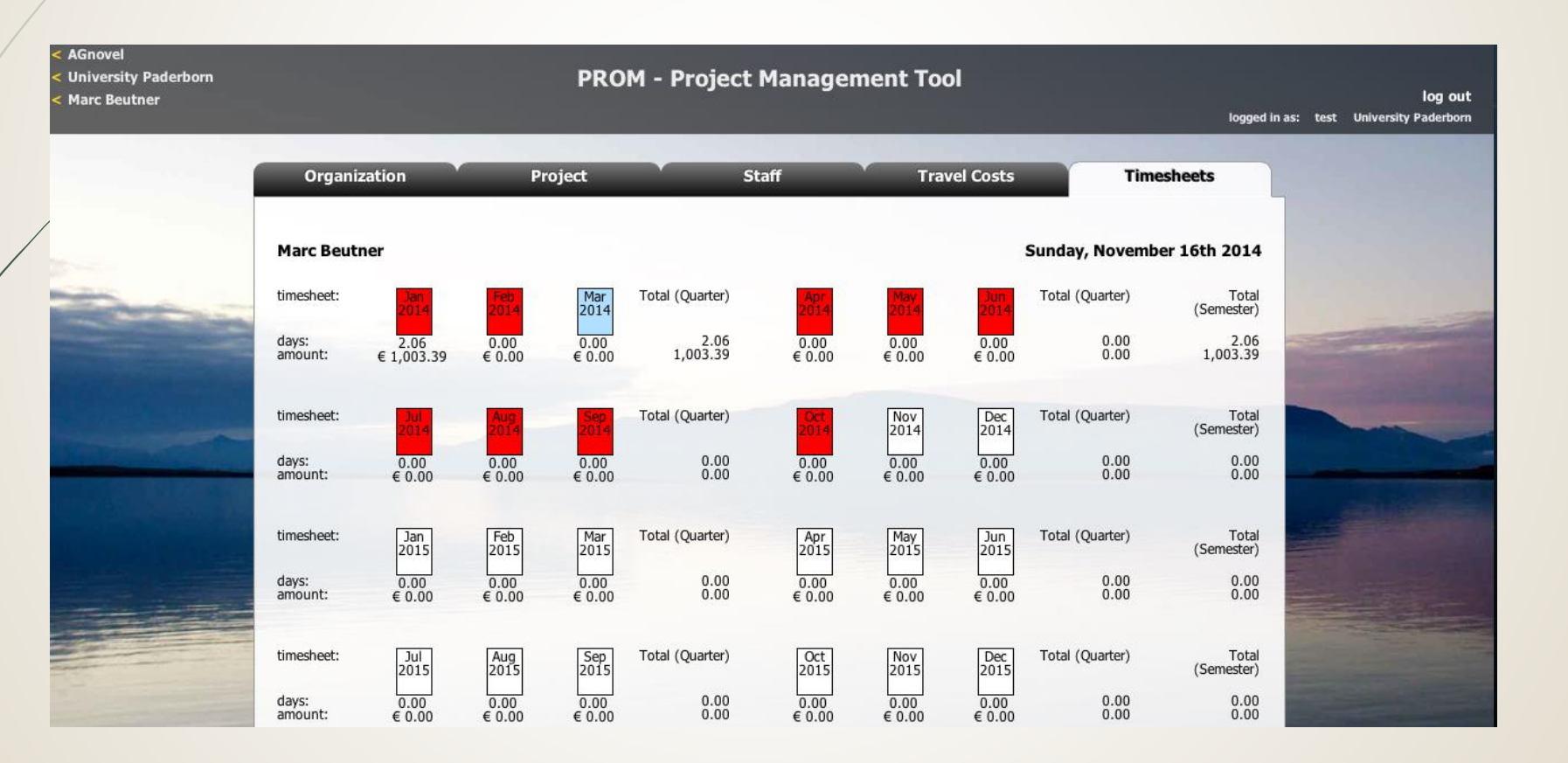

#### **The PROM Tool – Log out**

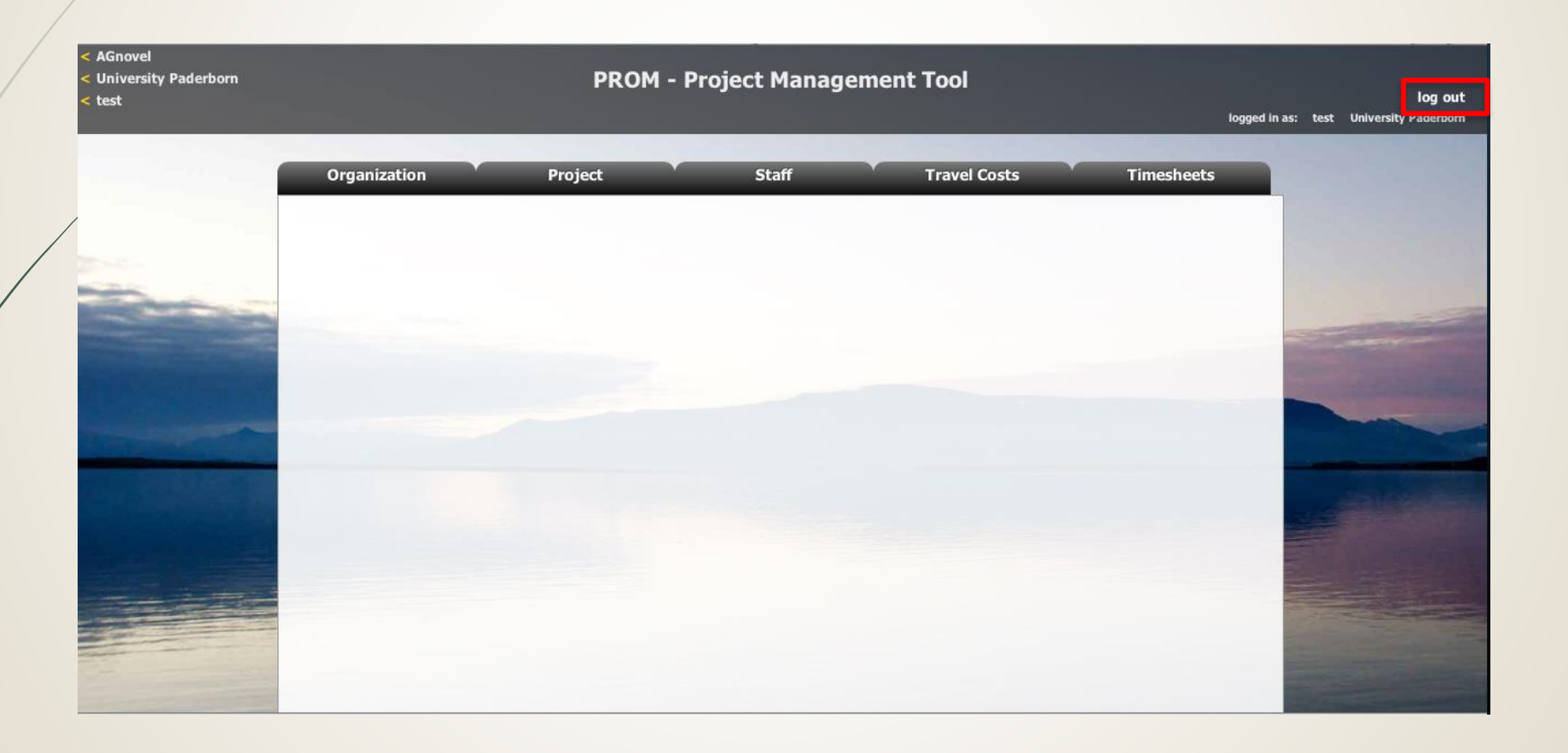

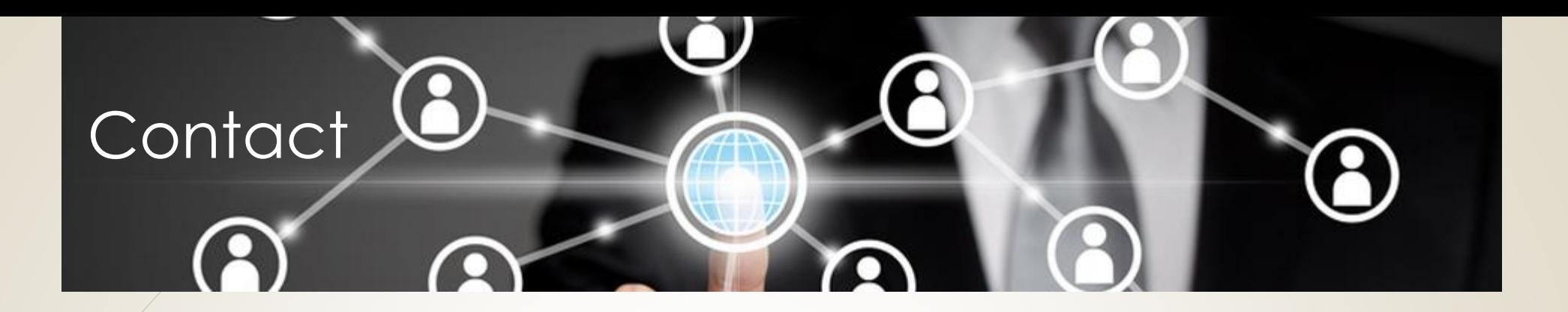

**Universität Paderborn Department Wirtschaftspädagogik Lehrstuhl Wirtschaftspädagogik II Warburger Str. 100 33098 Paderborn**

**<http://www.upb.de/wipaed> [http://ngenvironment.eduproject.eu](http://ngenvironment.eduproject.eu/)**

**Prof. Dr. Marc Beutner**<br>Tel:  $+49$  (0) 52 51 +49 (0) 52 51 / 60 - 23 67 Fax:  $+49(0)$  52 51 / 60 - 35 63 E-Mail: marc.beutner@unipaderborn.de

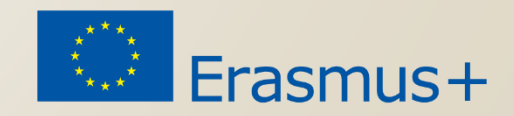

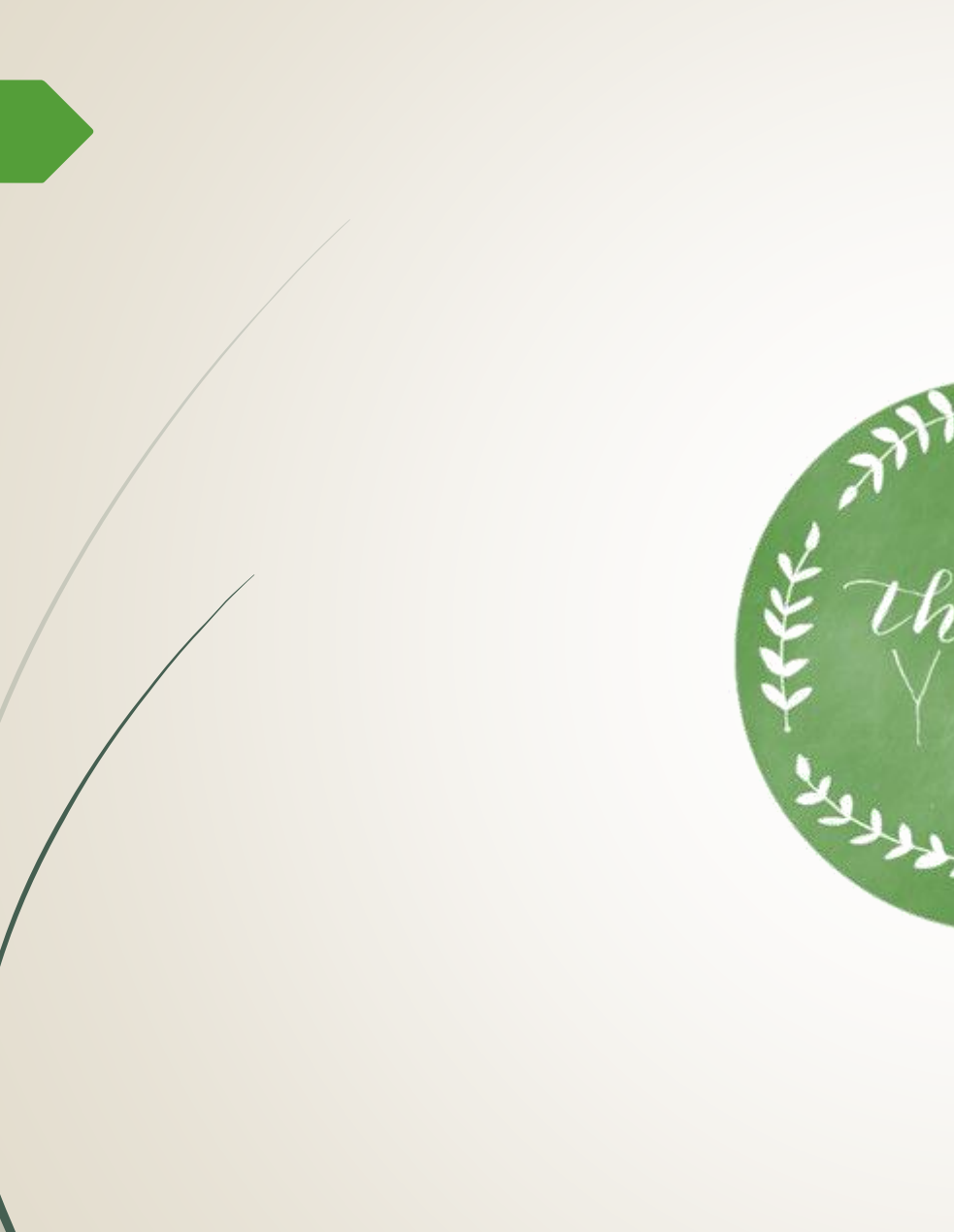

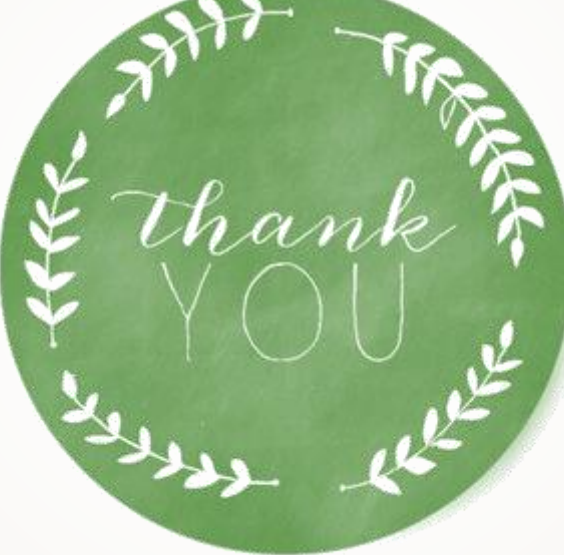

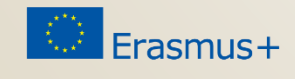